# Combinatorial Interaction Testing with CITLAB

Angelo Gargantini Università di Bergamo - Italy http://cs.unibg.it/gargantini Joint work with Paolo Vavassori

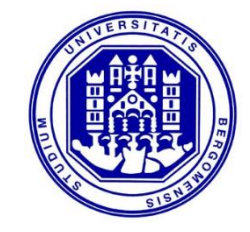

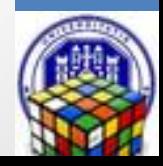

## CITLAB in brief

http://code.google.com/a/eclipselabs.org/p/citlab/

#### Language for CIT problems

- 1. with a precise formal semantics and a grammar by  $Xte \times t$
- 2. A textual editor integrated in the eclipse IDE

#### Set of tools

- 3. for importing/exporting CIT problems
- 4. for generating test suites (by using external tools) Framework
- 5. based on the Eclipse Modeling Framework (EMF), library to manipulate combinatorial problems in Java
- 6. A rich collection of Java utility classes and methods
- 7. A rich collection of benchmarks

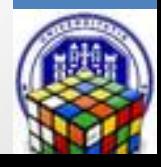

## INSTALLING CITLAB

As eclipse plugin

http://svn.codespot.com/a/eclipselabs.org/citlab/CitLabPlugins/

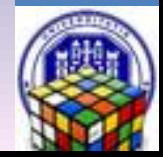

#### CIT LAB EDITOR

DEMO

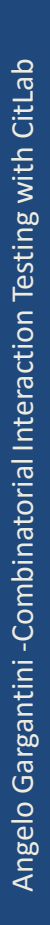

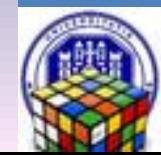

## CitLab internals – using XTEXT x DSL

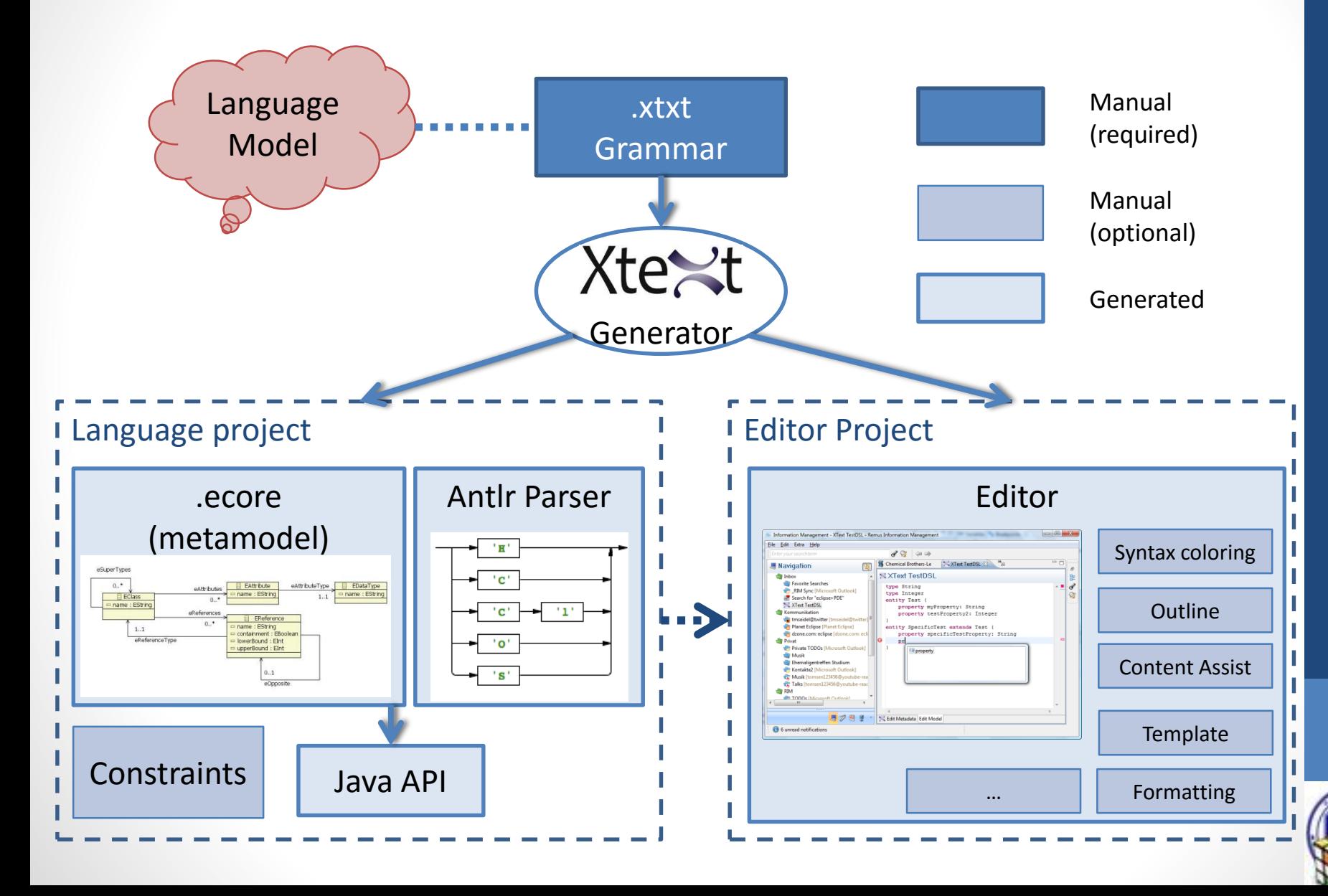

## Editor features

- Syntax Coloring
- Content Assist
- Template Proposals
- Rich Hover
- Rename Refactoring
- Quick Fixes
- Outline
- Folding
- Hyperlinks for all Cross References
- Find References
- Toggle Comment
- Mark Occurrences
- Formatting

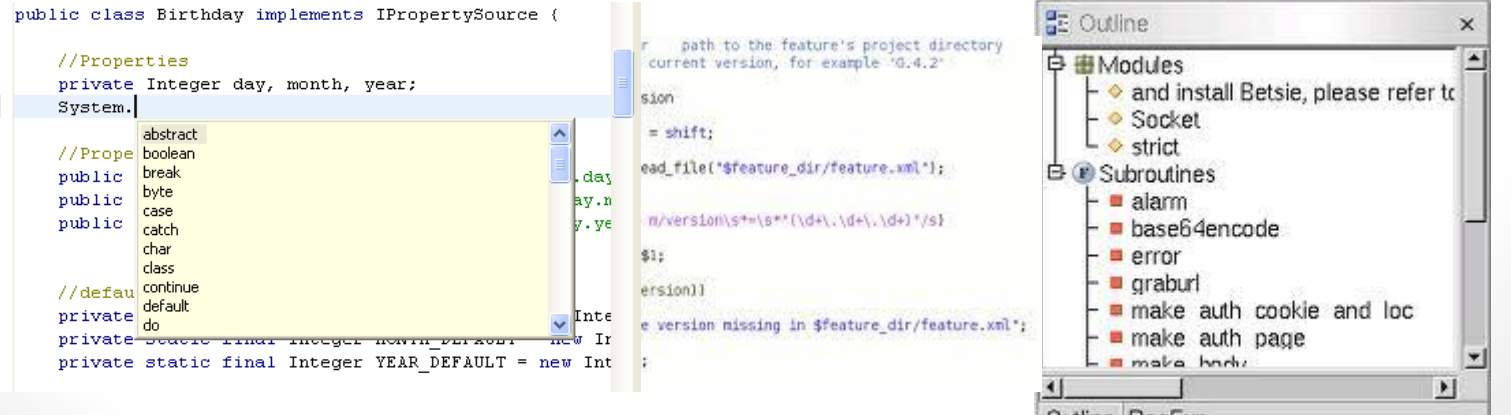

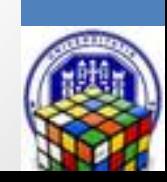

## MODELLING COMBINATORIAL PROBLEMS

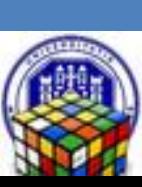

## CITLAB Language in a glance

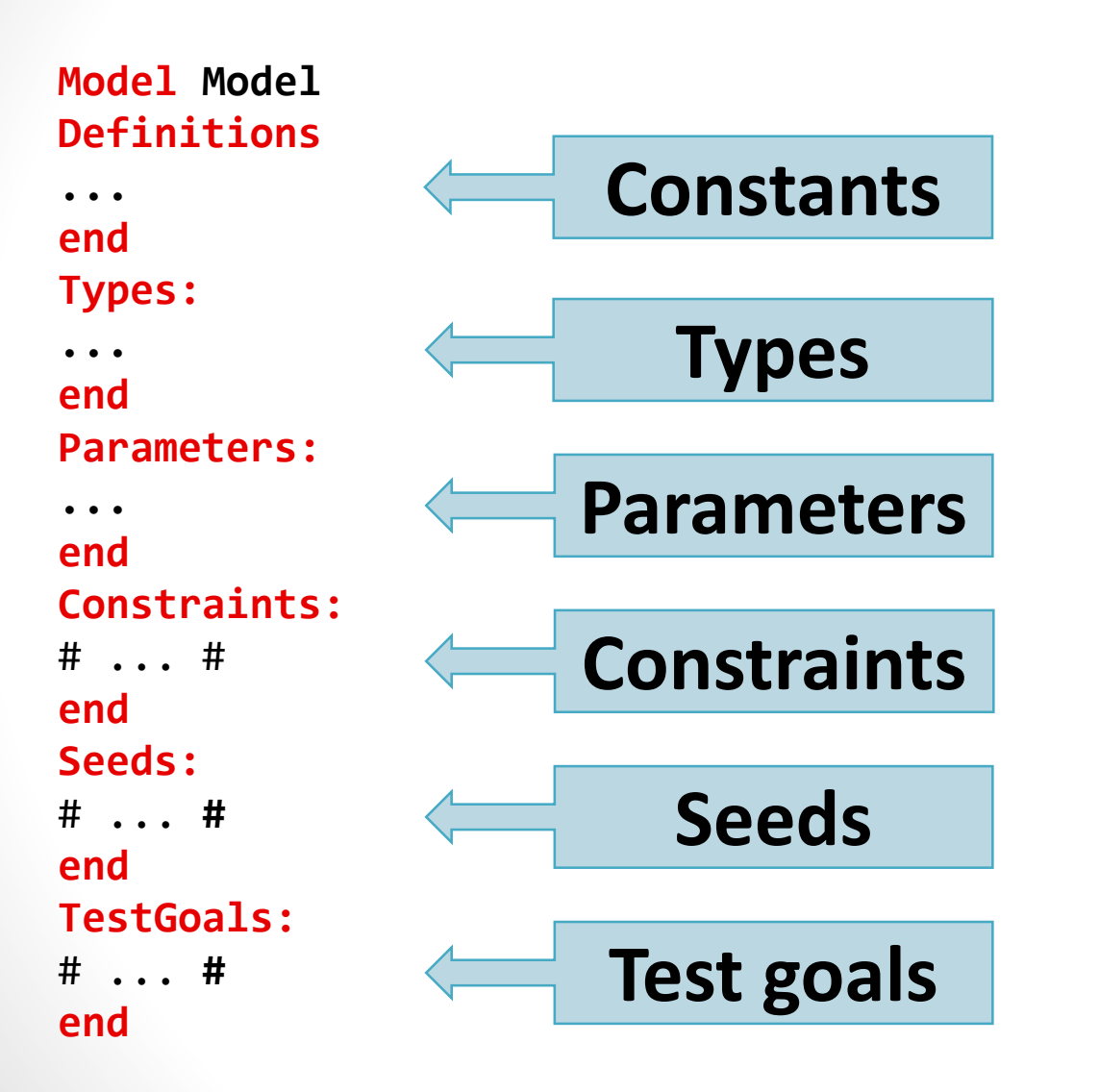

Example: *A family of phones, that can have several types of cameras, display,…* 

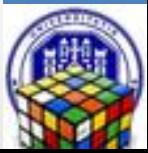

#### Parameters and their types

- To describe a combinatorial problem would be sufficient to specify the number of variables and their cardinality.
- CITLAB language forces the designer to name parameters and to specify their types by listing all the values in their domain.
- **Choice:** explicit parameter names to facilitate the modeling of real systems and to ease the specification of constraints and seeds

Enumerative for parameters that can take a value in a set of symbolic constants.

*the display of the cell phone can be colored (with 16 or 8 millions colors) or black and white,*

**Enumerative display { 16MC 8MC BW };**

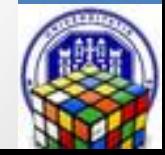

#### Parameters (2)

Boolean for parameters that can be either true or false.

*the phone can have an email viewer*

```
Boolean emailViewer;
```
Numerical values in a range for parameters that take any value in an integer range.

*Phones have a number of lines between 10 and 30, but only every 5 is valid*

**Range textLines [ 10 .. 30 ] step 5;**

A list of Numbers for parameters that take any value ina set of integers.

*The phone has been produced in 2012 and 2013*

**Numbers year {2012 2013};**

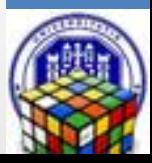

# Named Types

- Types can be defined with their name in the Types section to be used in parameters declaration
	- Instead of an "anonymous" type.

*The phone can have two cameras (front and rear) of different type.*

```
Types:
  EnumerativeType cameraType { 2MP 1MP NOC };
end
Parameters:
  Enumerative rearCamera : cameraType;
  Enumerative frontCamera : cameraType;
  ...
```
**end**

**Advantages:** the use of named parameter types to make more compact and more maintainable the models in case many parameters share the same domain.

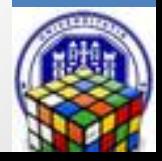

### Definitions

• Sometimes it is useful to have constants

*If the phone has an email viewer bigger then a threshold 27* 

• For (numerical) constants, to be used in constraints, …

**Number threshold = 27 ;**

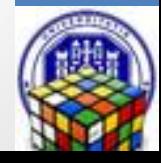

#### **Constraints**

- In CITLAB, we adopt the language of propositional logic with equality and arithmetic to express constraints
- General Form (GF) constraints
	- propositional calculus and Boolean operators

**a or b => c and d**

• equality and inequality

*If the phone has an email viewer then* 

**# emailViewer==true => textLines>=threshold #**

- arithmetic over the integers
- relational and arithmetic operators for numeric terms

```
# textLines >= threshold + 10 #
```
• A valid test must satisfy all the constraints

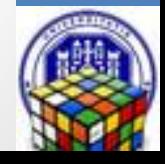

#### **Seeds**

- The testers can also force the inclusion of their favorite test cases by specifying them as seed tests.
	- They can be tests generated by other criteria
	- Critical complete combinations
- The seeds must be included in the generated test set without modification
- CITLAB considers only complete seeds, i.e., seeds that assign a valid value to each parameter

#### **Seeds:**

```
# emailViewer=false , display=display.16MC , 
frontCamera=cameraType.NOC ,year=2012 , 
rearCamera=cameraType.2MP , textLines=30 #
end
```
• Partial seeds? Critical partial combination the tester would like to be included in the test suite

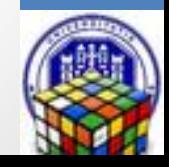

#### Test Goals

- Critical situation that must be tested
- Predicates that must be covered by some tests
- Test goals can be again in GF (as the constraints):
- **// the display has at least threshold lines**
- # **textLines>=threshold #**

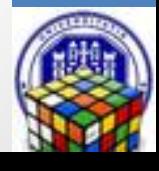

## Model validation

- XTEXT provides several levels of validation for the defined language
	- the user can specify additional constraints for the model by providing validation fragments
- Validation rules:

• ….

- Every seed is complete
- Assignment to range is correct
- No seed can violate any constraint

#### TEST GENERATION

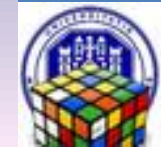

## Test generation

- CITLAB does not include in itself generators. Currently supports the following test generators, each defined as generator plugin:
	- AETG is a plugin developed by students following the pseudo code for the greedy algorithm of AETG.
	- IPO is a plugin developed by us following the pseudo code for IPO.
	- Random is a simple random algorithm that adds new randomly built tests until all the n-wise combinations are covered.
	- ACTS is an external test generator tool developed by the NIST.
	- CASA is an external tool for test generation based on simulated annealing by Myra Cohen and colleagues.
	- ATGT SMT is an external tool combining heuristics and SMT solving.
- Some support constraints, seeds, ...

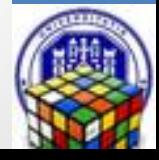

#### IMPORTING/EXPORTING

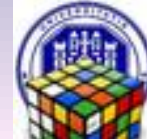

## Importers and Exporters

- For test suites
	- To excel
- For models
	- Feature models
	- See our IWCT 13 paper, new Friday

Calvagna, Gargantini, Vavassori,

*Combinatorial Testing for Feature Models Using CitLab*

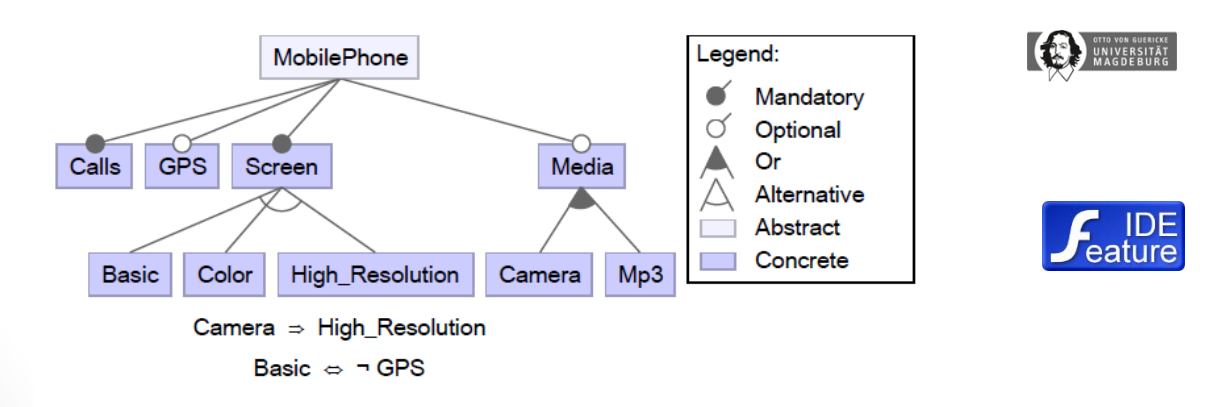

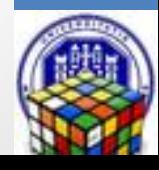